## Traktor Pro setup 'faderfox DX3 V01.tsi'

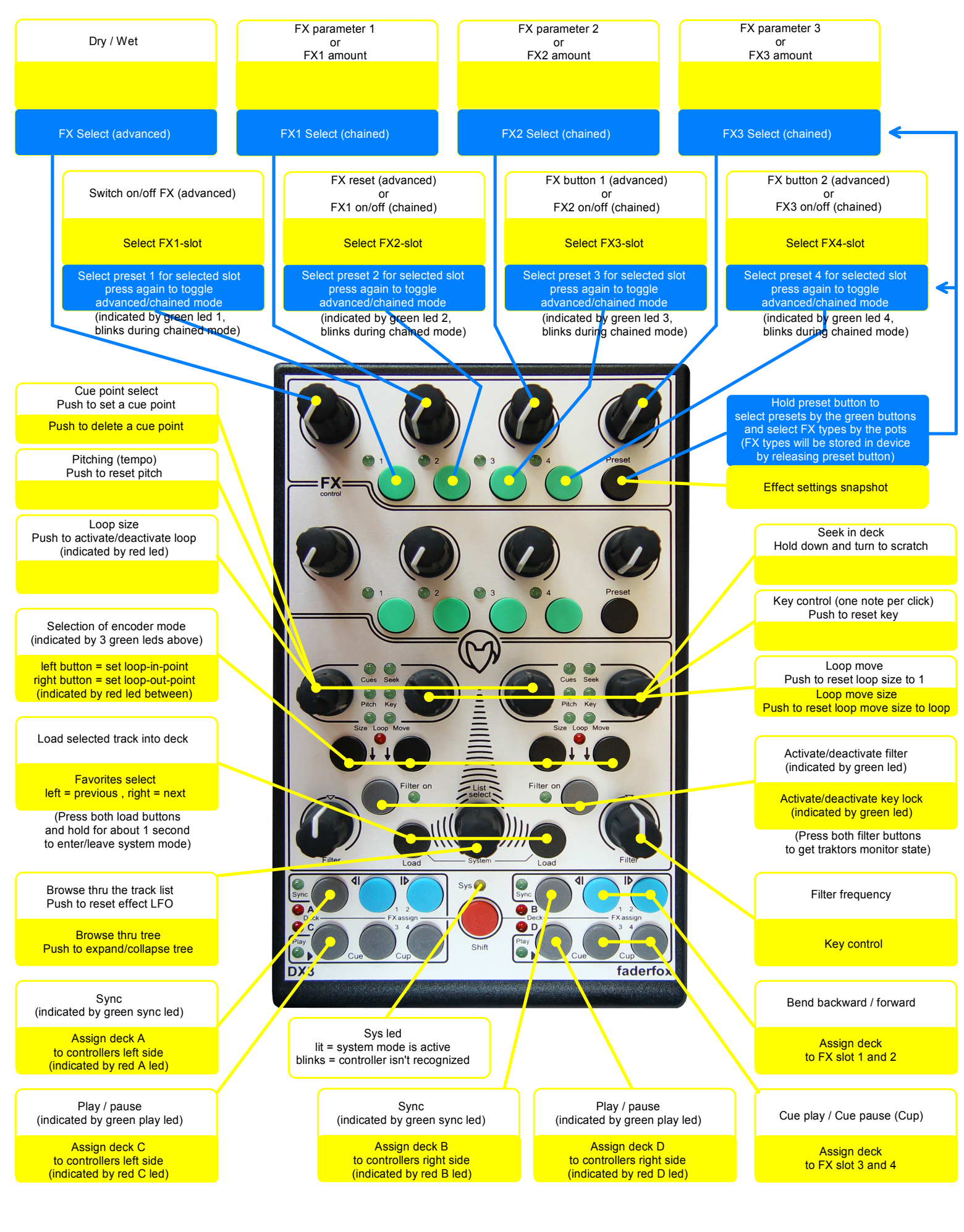